# CHARTE GRAPHIQUE

Pour une structuration harmonisée de l'environnement de travail dans la plateforme, il est impératif de respecter la charte graphique suivante élaborée par le MFPAI.

### **Modifier SECTION 1 en** BIENVENUE (*TOUT EN MAJUSCULES*) composé de 4 rubriques :

1. Image de présentation de la discipline (exemple QHSS)

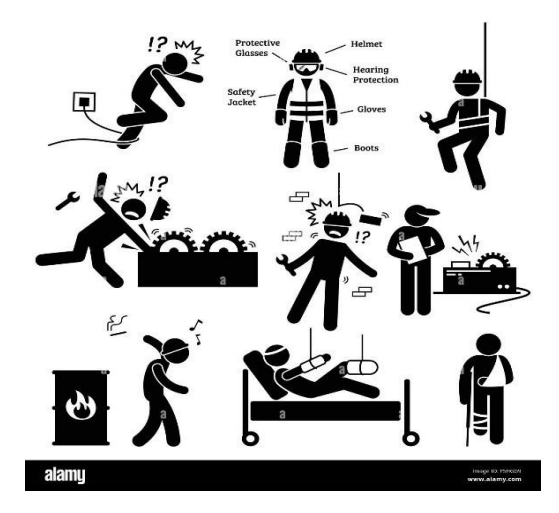

- 2. A propos du cours (présentation du module ou des modules en PDF)
- 3. Vidéo de présentation du module ou des modules
- 4. Forum de discussion générale
- 5. Salle de rencontre avec Meet ou Zoom

### **Modifier SECTION 2 en écrivant le nom de l'élément de compétence**

### **Ajouter ETIQUETTE1 (Titre grand/gras) en écrivant le nom de l'OS**

## **Ajouter Etiquette 2 (Titre moyen/gras) en écrivant le titre de la leçon**

Leçon1 :

**Ajouter Etiquette 3** (titre petit/gras et formulation des objectifs de la leçon en format paragraphe).

La leçon pourrait comprendre les éléments suivants :

• Fichier

- Dossier
- livre
- Url

Pour les fichiers à insérer, il convient de respecter les critères de mise en page suivantes (avant insertion sous format PDF) :

- . Police : Tahoma
- . Grand titre de la leçon : Taille 16
- . Sous-titre de la leçon : Taille 14
- . Contenu de la leçon ; Taille 12
- . Interligne : 1,5

NB : A la fin d'un OS, il est recommandé d'ajouter :

• Un test de connaissances

A la fin de chaque élément de compétence, il est recommandé d'ajouter :

• Un exercice d'application ou un devoir

#### **Il est impératif de relire et de corriger, si nécessaire, les documents avant leur mise en ligne.**